## CSE 143Lecture 22

The Object class; Polymorphism

read 9.2 - 9.3

slides created by Marty Stepp and Ethan Apterhttp://www.cs.washington.edu/143/

#### Class **Object**

- All types of objects have a superclass named Object.<br>Every class implicitly extends object
	- –Every class implicitly extends Object
- The Object class defines several methods:
	- public String toString() Returns a text representation of the object,often so that it can be printed.
	- public boolean equals(Object other) Compare the object to any other for equality.Returns  $true$  if the objects have equal state.

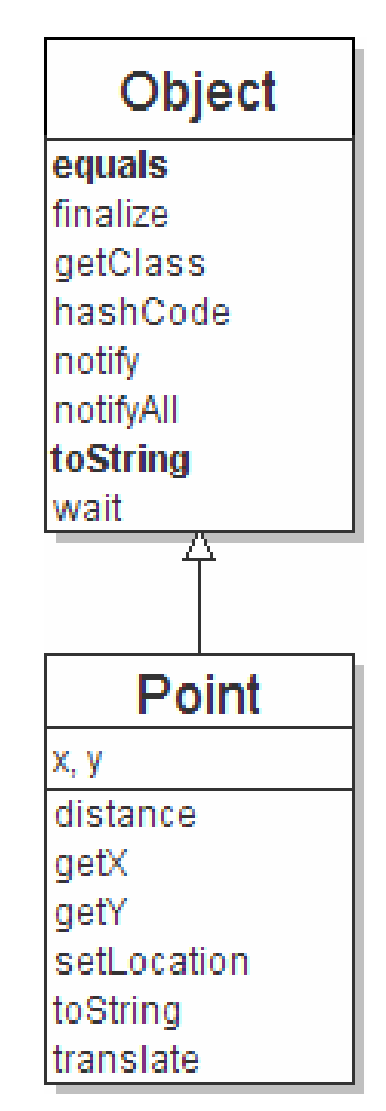

## Recall: comparing objects

• The == operator does not work well with objects. === compares references to objects, not their state. It only produces  $true$  when you compare an object to itself.

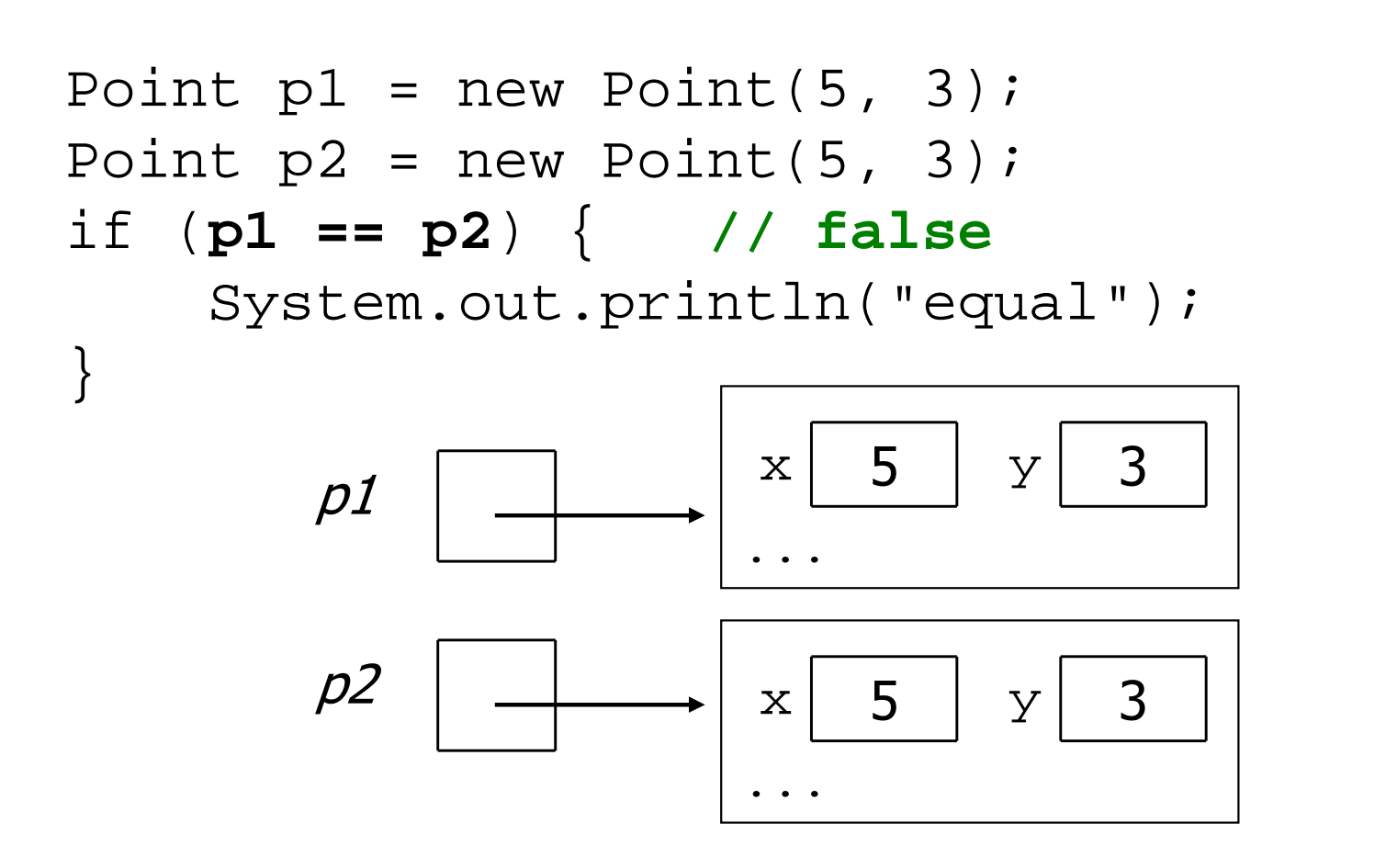

# The **equals** method

compares the state of objects

–The default equals behavior acts just like the == operator.

```
if (p1.equals(p2)) { // false
System.out.println("equal");}
```
- We can change this behavior by writing an equals method.
	- –The method should compare the state of the two objects and<br>roturn  $\pm$  zate Whon the objects have the same state return  $true$  when the objects have the same state.

# Flawed **equals** method

```
public boolean equals(Point other) {
    if (x == other.x & \& y == other.y)return true;} else {
return false;}}
```
• It should be legal to compare a Point to any object (not just other Point(not just other  $Point$  objects):

```
// this should be allowed
Point p = new Point(7, 2);
if (p.equals("hello")) { // false
```
. .

# **equals** and **Object** class

#### public boolean equals(**Object** name) { statement(s) that return a boolean value;

}

- The parameter to equals must be of type Object in order to override the default version of  $\epsilon$ override the default version of equals.
- Object is a general type that can match any object.
- –Having an Object parameter means any object can be passed.

#### Another flawed version

```
public boolean equals(Object o) {
    return (x == 0.x & 0 < y == 0.y);}
```
• Does not compile:

```
Point.java:36: cannot find symbolsymbol : variable x
location: class java.lang.Objectreturn (x == o.x && y == o.y);
               \lambda
```
Compiler: "o could be any object. Not every object has an x field."

## Type-casting objects

• Solution: *Type-cast* the object parameter to a  $Point$ .

```
// almost correct version
public boolean equals(Object o) {
   Point other = (Point) o;return x == other.x & & y == other.y}
```
- Casting objects is different than casting primitives.<br>We're sasting an about reference into a Badyst re
	- –We're casting an object reference into a Point reference.
	- –We're promising the compiler that o refers to a Point object.

## Comparing different types

• When we compare  $Point$  objects to other types,

```
Point p = new Point(7, 2);

if (p.equals("hello")) { // should be false
    . .
}
```
The code crashes:

```
Exception in thread "main"
java.lang.ClassCastException: java.lang.Stringat Point.equals(Point.java:25)
at PointMain.main(PointMain.java:25)
```
The culprit is the line with the type-cast: public boolean equals(Object o) { Point other = (Point) o;

# The **instanceof** keyword

asks whether a variable refers to an object of a given type

#### **variable** instanceof **type**

and the state of the The above is an expression with a boolean result.

```
String s = "hello";
Point p = new Point();
```
...

}

if (**s instanceof Point**) {

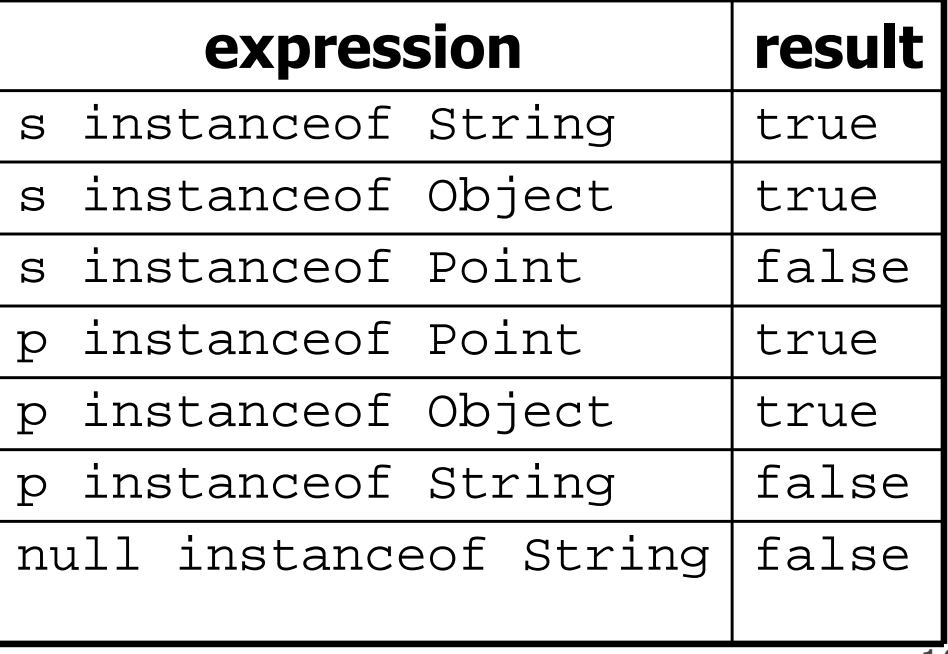

# Final **equals** method

```
// Returns whether o refers to a Point object with 
// the same (x, y) coordinates as this Point object.public boolean equals(Object o) {
    if (o instanceof Point) {
// o is a Point; cast and compare itPoint other = (Point) o;
return x == other.x && y == other.y;
    } else {
return false; // not a Point; cannot be equal}}
```
## Polymorphism

- **polymorphism**: Ability for the same code to be used with different types of objects and behave differently with each.
	- System.out.println can print any type of object.
		- Each one displays in its own way on the console.
	- –A Scanner can read data from any kind of InputStream.
	- Every kind of OutputStream can write data, though they might<br>write this to different kinds of sources write this to different kinds of sources.

## Coding with polymorphism

- We can use polymorphism with classes like <code>OutputStream.</code>
	- –Recall methods common to all OutputStreams:

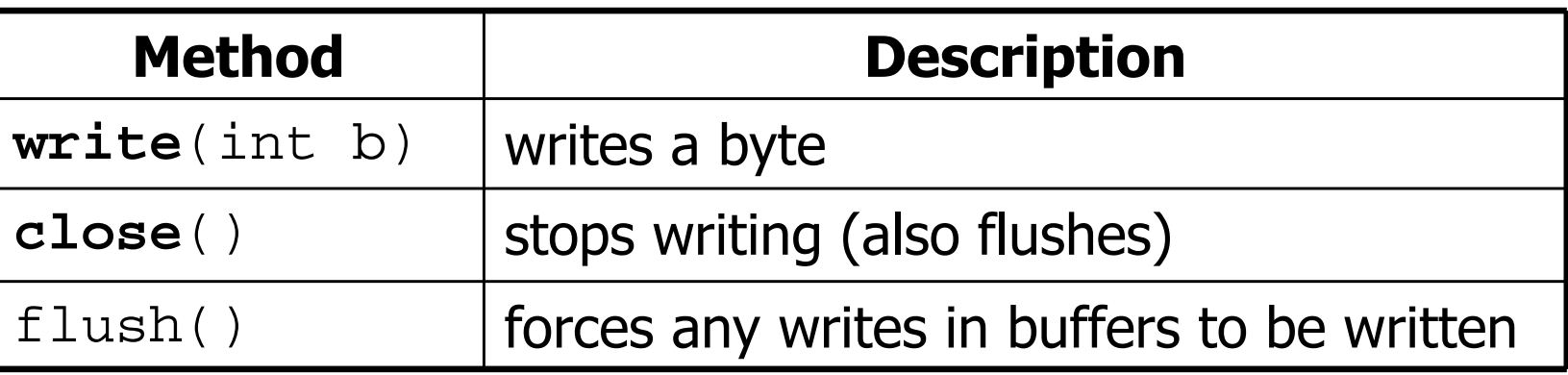

–Recall part of the inheritance hierarchy for OutputStream:

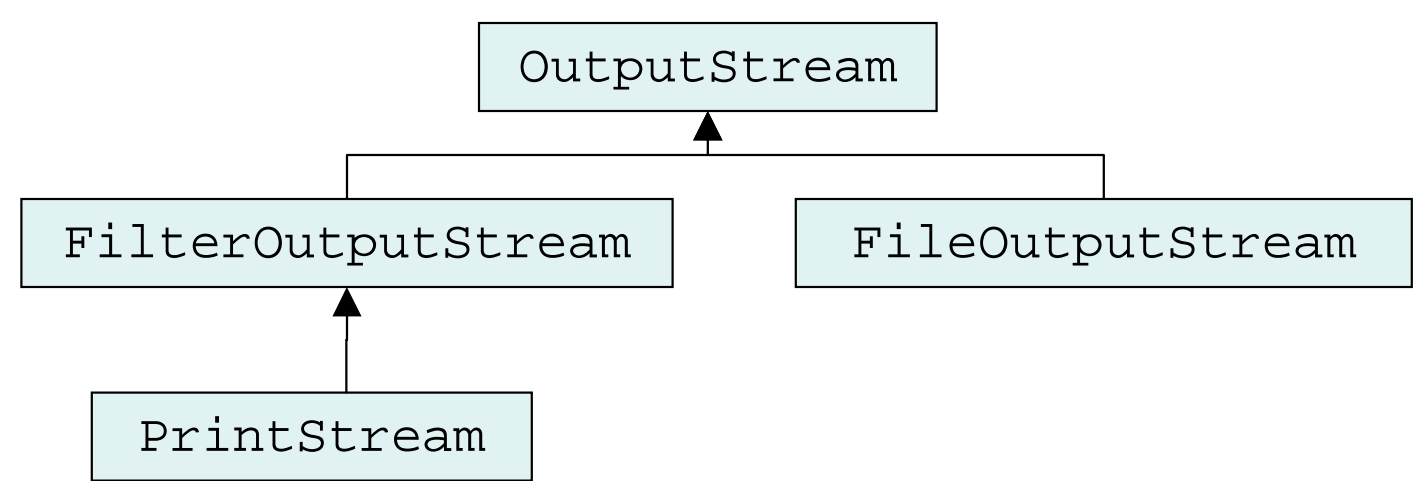

## Coding with polymorphism

• A variable of type T can refer to an object of *any subclass* of T.

OutputStream out  $=$  new PrintStream(new File("foo.txt")); OutputStream out2 = new FileOutputStream("foo.txt");

- You can call any methods from OutputStream on out.
- –You can *not* call methods specific to PrintStream (println). • But how *would* we call those methods on out if we wanted to?
- When a method is called on  $\text{out}$ , it behaves as a print stream PrintStream.

```
out.write(0); // writes a 0 byte to foo.txt
out.close(); // closes the stream to foo.txt
```
## Coding with polymorphism

• Some more polymorphism examples with OutputStream:

```
OutputStream out = new PrintStream(new File("foo.txt"));<br>out.write(0);<br>// ok
out.write(0); // ok// compiler error
out.println("hello");
((PrintStream) out).println("hello"); // ok1/\delta kout.close(); // ok
```

```
OutputStream out2 = new FileOutputStream("foo.txt");<br>out2.println("hello");<br>// compiler error
out2.println("hello");

((PrintStream) out2).println("hello"); // runtime error
```
## Inheritance mystery

- 4-5 classes with inheritance relationships are shown.
- A client program calls methods on objects of each class.<br>Some questions involve type sasting
	- –Some questions involve type-casting.
	- –Some lines of code are illegal and produce errors.
- You must read the code and determine its output or errors.<br>For output, you must be presise.
	- For output, you must be precise
	- –For errors, you need only say that an error occurred (not identify<br>what kind of error occurred) what kind of error occurred)

#### • We always place such a question on our final exams!

## Inheritance mystery

- Steps to solving inheritance mystery:
	- 1. Look at the variable type (if there is a cast, look at the casted variable type). If the variable type does not have the requested method the compiler will report an error.
	- 2. If there was a cast, make sure the casted variable type is compatible with the object type (i.e. ensure the object type is a subclass of the variable type). If they are not compatible, a runtime error (ClassCastException) will occur.
	- 3. Execute the method in question, behaving like the object type (the variable type and casted variable type no longer matter at all)

#### Exercise

• Assume that the following classes have been declared:

```
public class Snow { public void method2() {
System.out.println("Snow 2");
    }public void method3() {
System.out.println("Snow 3");
    } }public class Rain extends Snow { public void method1() {
System.out.println("Rain 1");
    }public void method2() {
System.out.println("Rain 2");
    } }
```
#### Exercise

```
public class Sleet extends Snow { public void method2() {
System.out.println("Sleet 2");
        super.method2();
        method3();}public void method3() {
System.out.println("Sleet 3");
    } }public class Fog extends Sleet { public void method1() {
System.out.println("Fog 1");
    }public void method3() {
System.out.println("Fog 3");
    }<br>}
 }
```
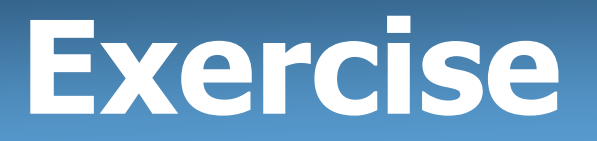

What happens when the following examples are executed?

• Example 1:

```
Snow var1 = new Sleet();
var1.method2();
```
• Example 2:

```
Snow \text{var2} = \text{new Rain}();
var2.method1();
```
• Example 3:

```
Snow var3 = new Rain();

((Sleet) var3).method3();
```
### Technique 1: diagram

• Diagram the classes from top (superclass) to bottom.

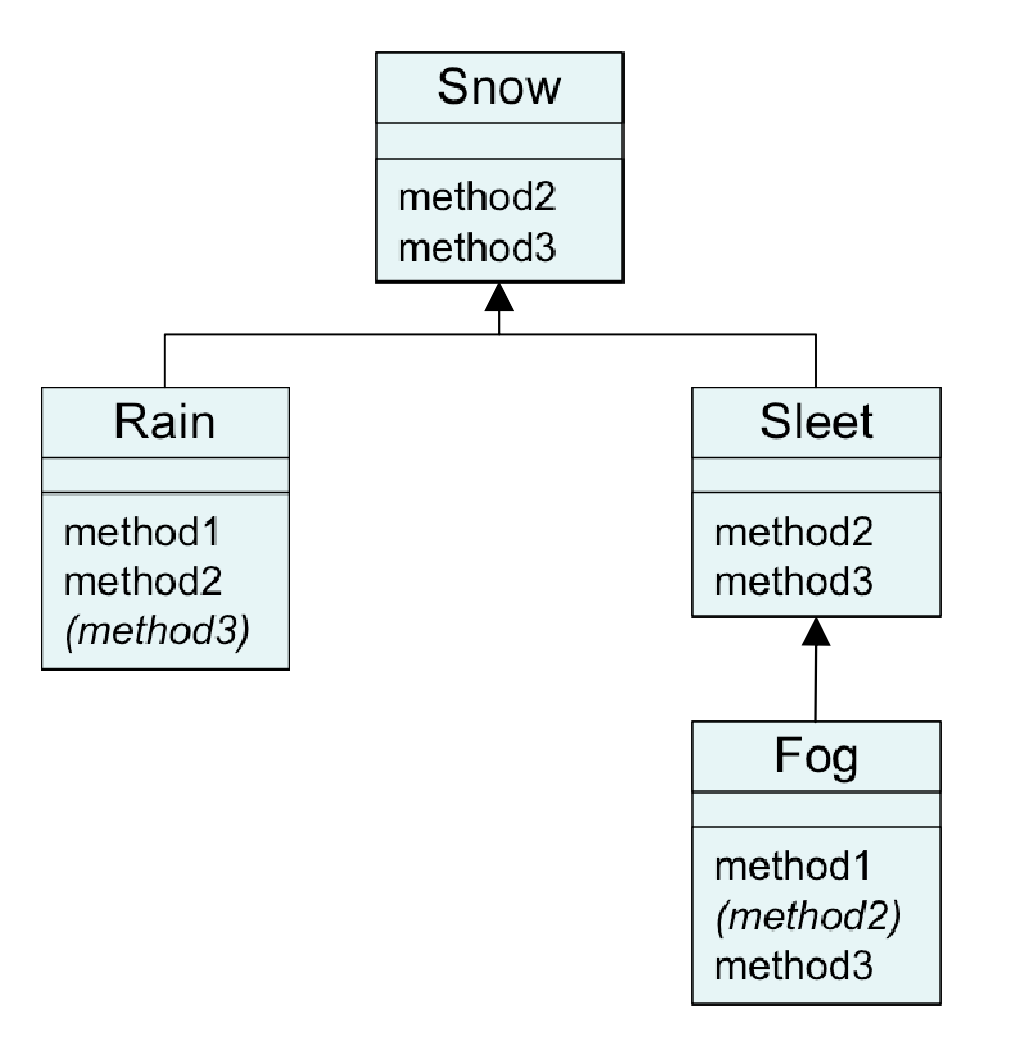

### Technique 2: table

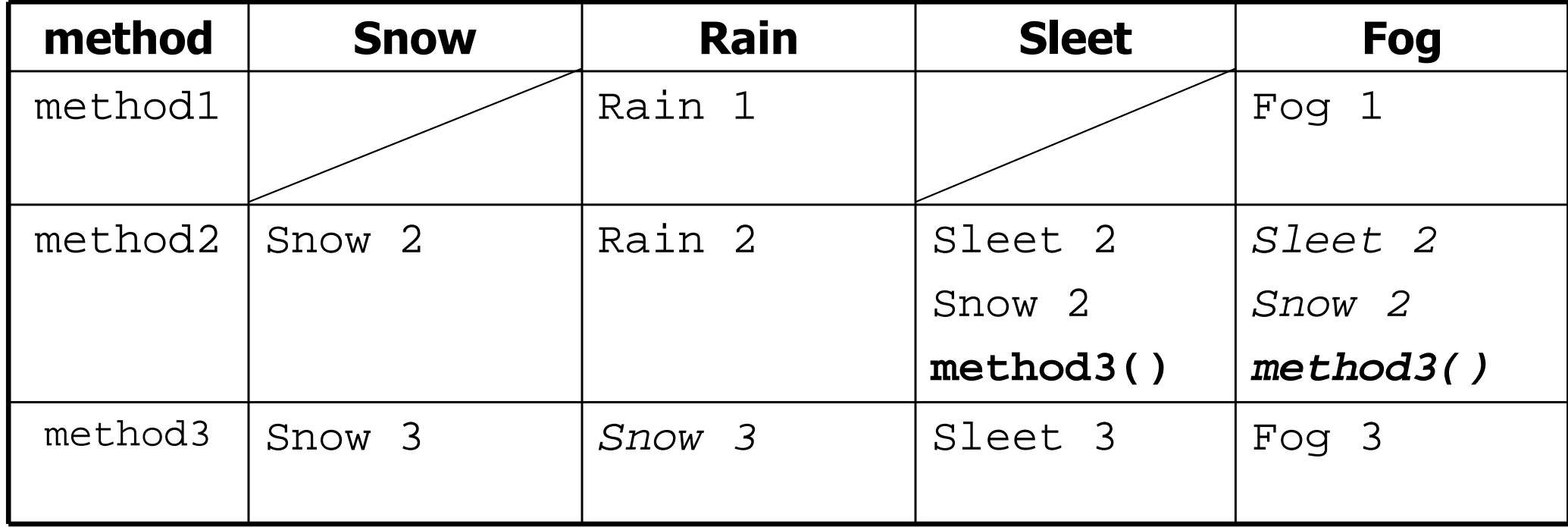

*Italics* - inherited behavior

**Bold** - dynamic method call

#### Example 1

• Example:

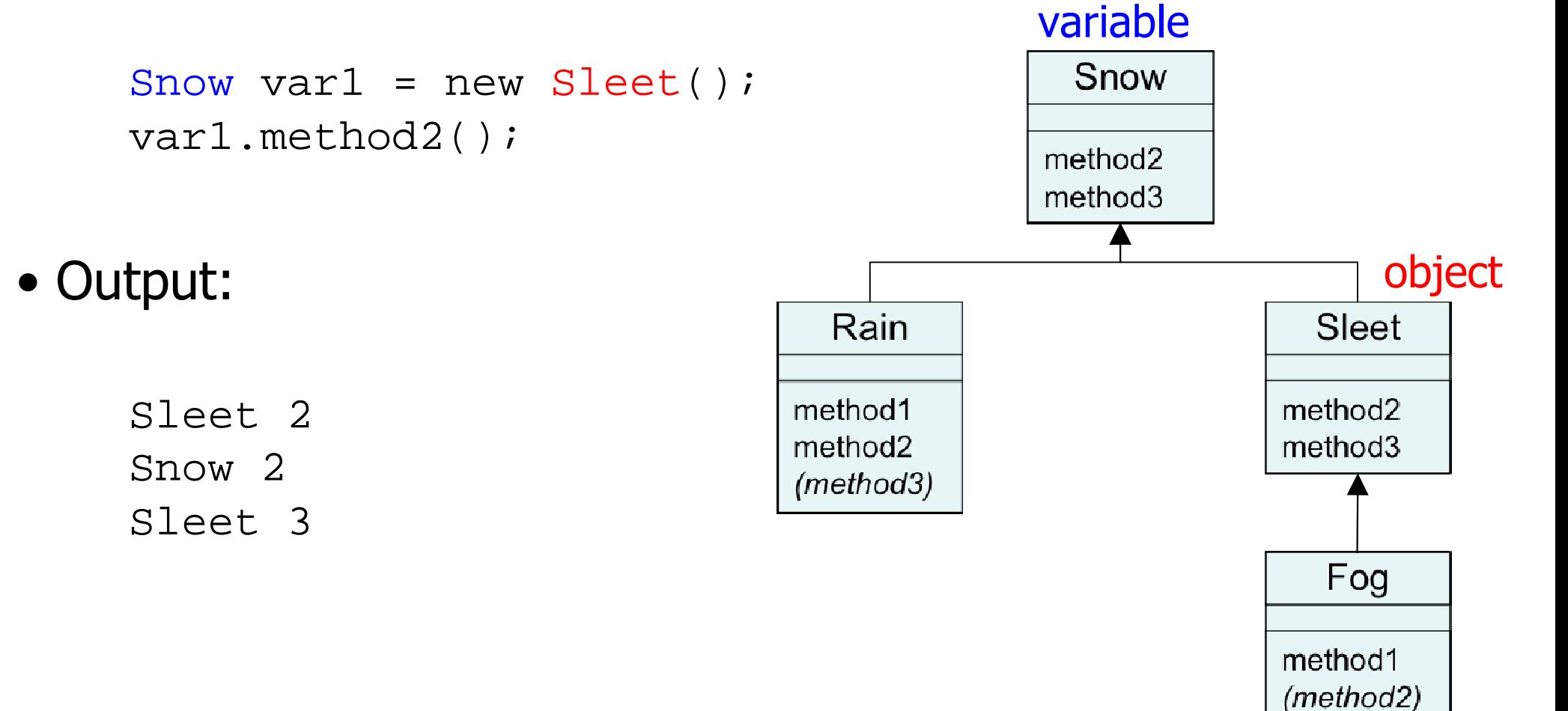

method3

#### Example 2

• Example:

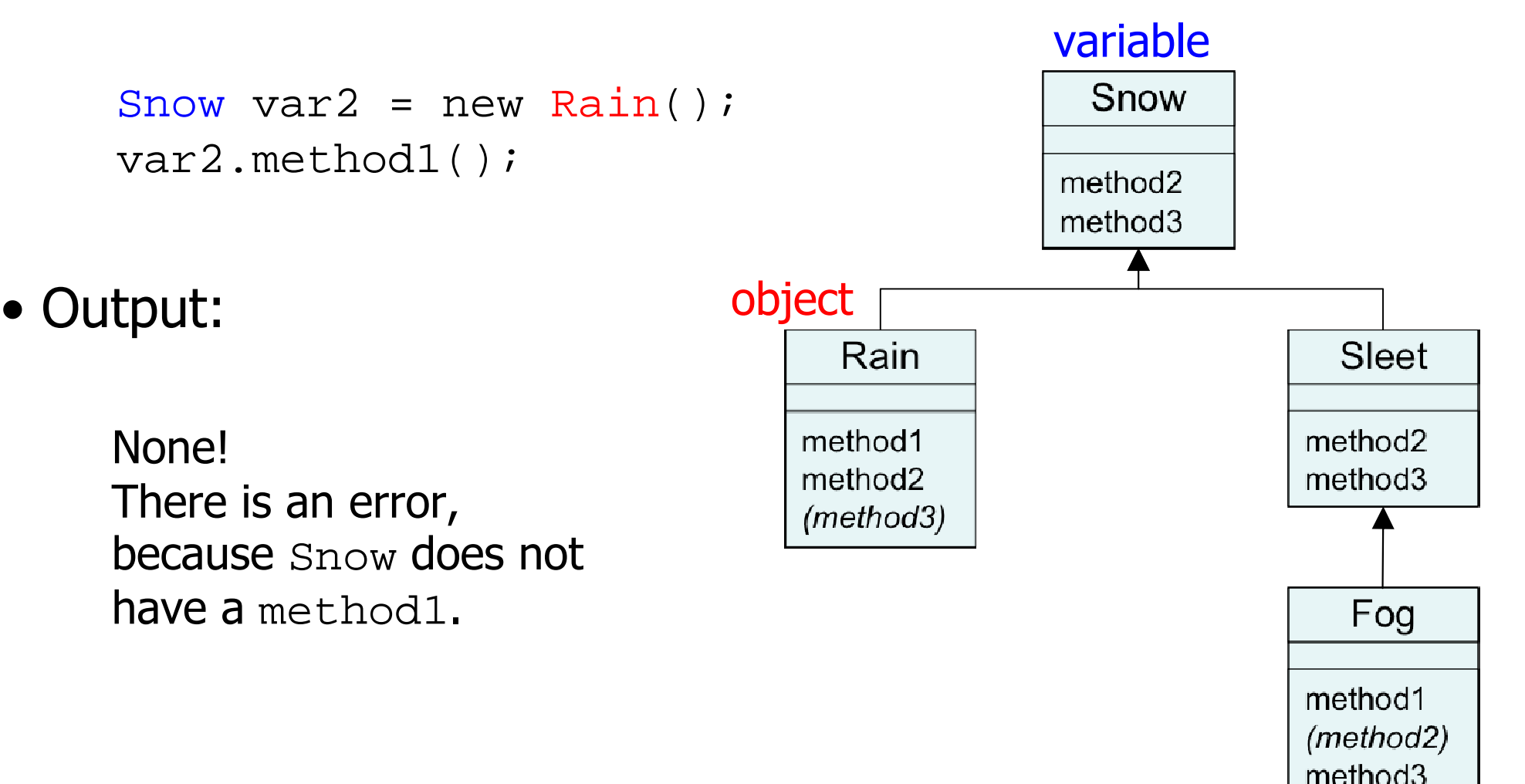

#### Example 3

• Example:

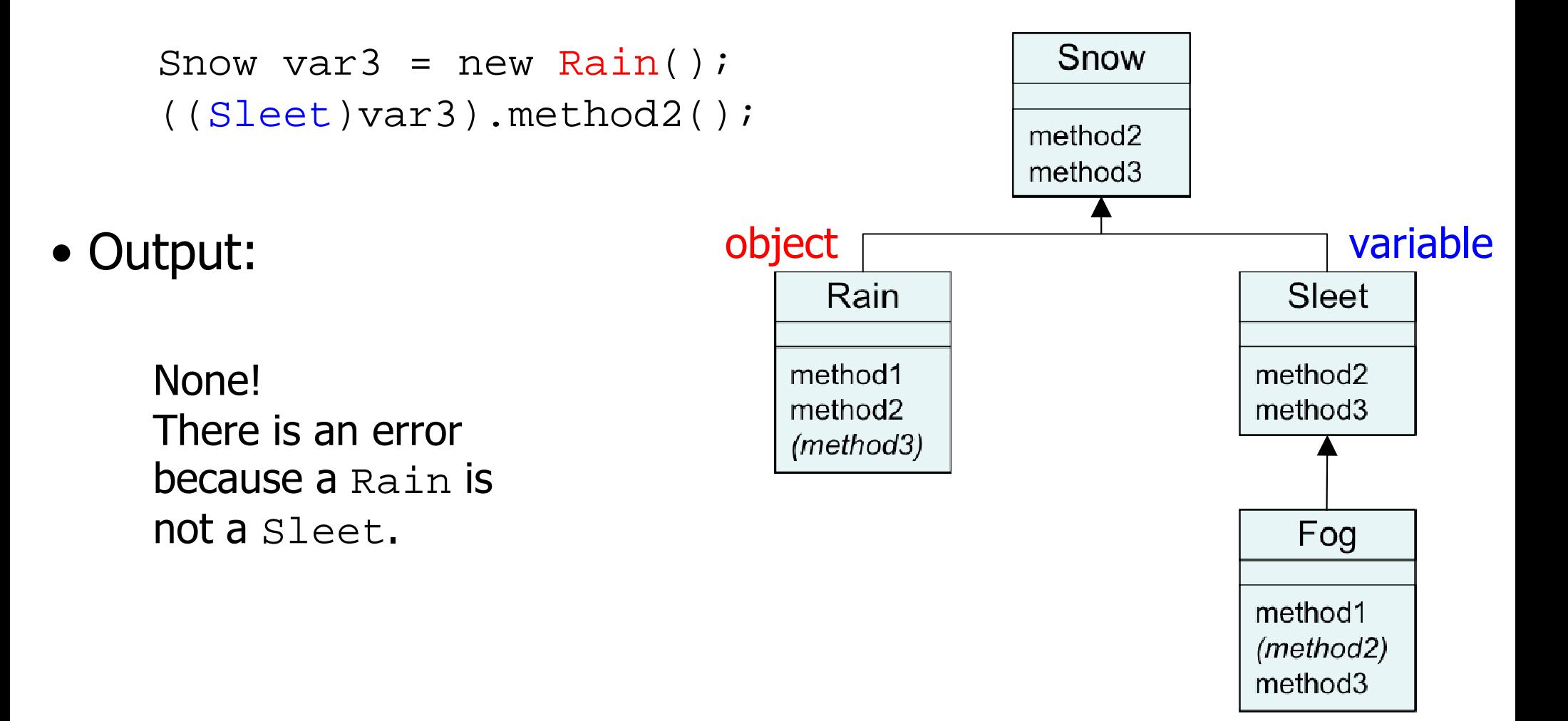